## ЛАБОРАТОРНАЯ РАБОТА №4

Реализация цифрового фильтра, работающего в режиме реального времени, на микроконтроллерах с ядром ARM

Цель работы: Научиться проектировать и практически реализовывать цифровые фильтры реального времени на микроконтроллерах STM32F4.

Расчетная трудоемкость работы: 16 часов.

Предварительное задание: освежить знания о методах проектирования уравнений цифровых фильтров, приемах применения ЦАП, АЦП и таймера микроконтроллеров STM32.

# 1. КРАТКИЕ ТЕОРЕТИЧЕСКИЕ СВЕДЕНИЯ

1.1 Уравнение цифрового фильтра и его амплитудно-частотная характеристика

Преимуществом цифровых фильтров является высокая точность обработки сигналов и ее гибкость, поэтому цифровая фильтрация так широко применяется в технике. Так как цифровая фильтрация может применяться только к цифровым сигналам, то исходный аналоговый сигнал нужно сначала оцифровать.

Оцифрованный исходный сигнал с точки зрения программиста представляет собой массив чисел, каждое из которых представляет собой результат АЦП-преобразования в каждый момент времени. В результате применения к этому массиву процедуры фильтрации также будет получен массив, который будет представлять собой выходной сигнал. Таким образом, задача синтеза цифрового фильтра - этот составление уравнения, с помощью которого из исходной последовательности можно получить выходную последовательность.

Обобщенное уравнение цифрового фильтра выглядит следующим образом. Пусть  $x[n]$  – это исходная последовательность, а  $y[n]$  – это выходная последовательность, то:

 $y[n] = b[0] \cdot x[n] + b[1] \cdot x[n-1] + b[2] \cdot x[n-2] + b[3] \cdot x[n-3] + ...$ где b[i] - это коэффициенты уравнения. В зависимости от порядка фильтра, коэффициентов b и, как следствие, слагаемых в уравнении может быть разное количество, как правило, от нескольких единиц до нескольких десятков.

Синтез уравнения цифрового фильтра сводится к определению коэффициентов b. Их можно определить математически, но на практике, как правило, для расчетов используют пакеты математического ПО.

В зависимости от величины и знака коэффициентов уравнения фильтр будет работать как фильтр верхних частот, нижних частот, полосовой или режекторный.

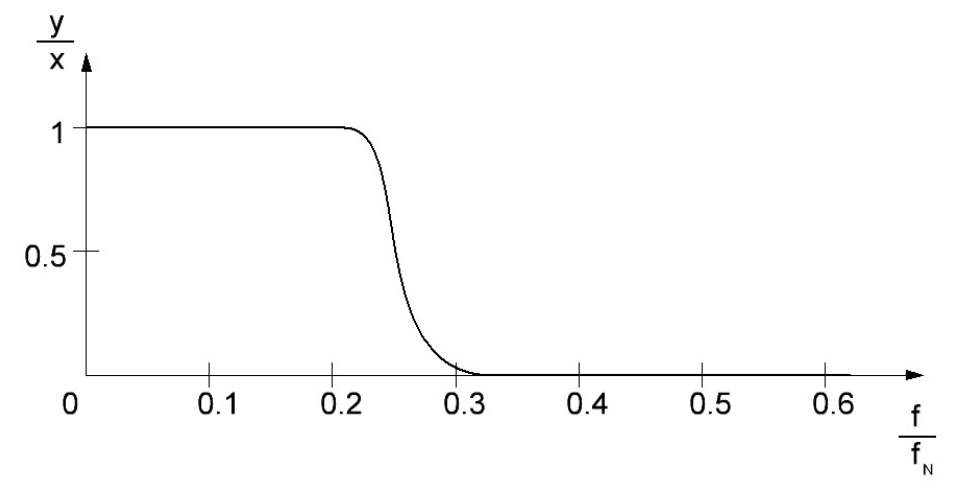

Пример АЧХ цифрового ФНЧ

При этом, для изображения АЧХ цифровых фильтров по горизонтальной оси используют относительную частоту. Дело в том, что цифровой сигнал это всего лишь массив. Сигнал в нем будет иметь ту или иную частоту в зависимости от частоты дискретизации, на которую в данный момент настроено исполнительное устройство, например, процессор. Поэтому для изображения АЧХ цифровых фильтров используют отношение частоты сигнала к так называемой частоте Найквиста. Частота Найквиста - это половина частоты дискретизации. Предположим, что частота дискретизации 20 кГц, в этом случае частота Найквиста составляет 10 кГц. Если при этом мы используем фильтр с относительной частотой среза 0,25, то фактическая частота среза составит 2,5 кГц.

#### 1.2 Цифровой фильтр, работающий в режиме реального времени

Для реализации цифрового фильтра, работающего в режиме реального времени, входной аналоговый сигнал оцифровывают с помощью АЦП, вычисляют уравнение цифрового фильтра и выводят результат с помощью ЦАП. Важно соблюдать стабильность частоты дискретизации, поэтому выборку и вывод сигнала, как правило, производят по прерываниям таймера.

Для вычисления текущего значения выходного сигнала у[n] по уравнению цифрового фильтра, необходимо не только текущее значение входного сигнала  $x[n]$ , но и несколько предыдущих значений  $x[n-1]$ ,  $x[n-2]$ , x[n-3], ... . Количество значений, которые должны быть сохранены, зависти от порядка фильтра. Для того, чтобы хранить необходимое количество компонент входной последовательности, используют такой прием, как

кольцевое буферирование. Кольцевой буфер представляет собой массив, длина которого равна глубине сохранения. Рассмотрим пример. Пусть S[i] кольцевой буфер длиной 10 значений. Начальное значение i, а также значения элементов массива S, равны нулю. Далее, периодически по прерыванию таймера мы получаем значения с АЦП и записываем их в текущую, i-ую позицию буфера, после чего инкрементируем *i*. Когда *i* становится больше максимального значения (в нашем случае больше 9), присваиваем і нулевое значение. Таким образом, заполнение буфера происходит непрерывно и как бы по кругу. При этом, для вычисления уравнения фильтра в него подставляются значения S[i], S[i-1], S[i-2] и так далее. При этом, при извлечении из буфера элемента (i-n) необходимо сравнить і и n. Если i<n, то позицию элемента вычисляем по формуле (10+i-n), то есть добавляем глубину кольцевого массива. Таким образом, считывание буфера будет производиться тоже по кругу, но в обратном направлении.

# 2. ПРОГРАММА РАБОТЫ

2.1 Составьте уравнение цифрового фильтра в соответствии с параметрами, заданными преподавателем.

2.2 Составьте алгоритм программы микроконтроллера, реализующий работу цифрового фильтра.

2.3 Напишите программный код, реализующий работу цифрового фильтра. Продемонстрируйте работу устройства, подав на вход АЦП тестовый сигнал, содержащий несколько гармоник разной частоты.

## 3. СОДЕРЖАНИЕ ОТЧЕТА

- 1. Название и программа работы.
- 2. Задание
- 3. Код программы с подробными комментариями
- 4. Выводы по работе

## 4. КОНТРОЛЬНЫЕ ВОПРОСЫ

- 1. На что влияют коэффициенты уравнения цифрового фильтра? Как составить уравнение цифрового фильтра?
- 2. Какие факторы влияют на амплитудно-частотную характеристику фильтра?
- 3. Какова задержка сигнала на входе и выходе цифрового фильтра? От чего она зависит?